# <span id="page-0-0"></span>Fascicule d'exercices d'électromagnétisme

John Martin, Dorian Baguette, Alexandre Cesa, Jérôme Denis

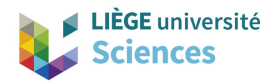

I.P.N.A.S., bât. B15 Tél. : 04/366 28 64 email : jmartin@uliege.be

2019–2020

<span id="page-1-0"></span>I

<span id="page-2-0"></span>**[Calcul vectoriel](#page-2-0)**

# Rappels sur les intégrales curviligne et superficielle

Une courbe C est paramétrée par un chemin  $\mathbf{r}(t) = (x(t), y(t), z(t))$ .

L'intégrale curviligne (ou circulation) d'un champ vectoriel A le long d'une courbe orientée  $\mathcal{C} = \{r(t): t \in [t_A, t_B]\}$  est notée

$$
\int_{\mathcal{C}} \mathbf{A} \cdot d\boldsymbol{\ell} \quad \text{et est par définition égale à \quad \int_{t_A}^{t_B} \mathbf{A}(\mathbf{r}(t)) \cdot \frac{d\mathbf{r}}{dt} dt
$$

### \*\*\*

Une surface S est paramétrée par une couverture  $(r(u, v), K)$  où  $\mathbf{r}(u, v) = (x(u, v), y(u, v), z(u, v))$  et  $(u, v) \in K = [u_{\min}, u_{\max}] \times [v_{\min}, v_{\max}]$ . L'intégrale superficielle (ou flux) d'un champ vectoriel A sur (au travers de) la surface orientée  $S$  est notée

$$
\int_{\mathcal{C}} \mathbf{A} \cdot \mathbf{n} \, dS \quad \text{et est par définition égale à \quad \int \int_{K} \mathbf{A}(\mathbf{r}(u, v)) \cdot (\partial_u \mathbf{r} \times \partial_v \mathbf{r}) du \, dv
$$

### **[Calcul vectoriel](#page-2-0)**

# Rappels de calcul intégral

Quelques primitives à connaître...

$$
\int \frac{1}{x} dx = \ln(x) \qquad (1) \qquad \int \frac{1}{\sqrt{1+x^2}} dx = \operatorname{arcsinh}(x) \qquad (4)
$$

$$
\int \frac{1}{1+x^2} dx = \arctan(x) \qquad (2) \qquad \int \frac{x}{\sqrt{1+x^2}} dx = \sqrt{1+x^2} \qquad (5)
$$

$$
\int \frac{x}{(1+x^2)^{3/2}} dx = -\frac{1}{\sqrt{1+x^2}} \quad \textbf{(3)} \qquad \int \frac{1}{(1+x^2)^{3/2}} dx = \frac{x}{\sqrt{1+x^2}} \quad \textbf{(6)}
$$

Changement de variable régulier  $x = x(y)$ 

$$
\int_{a}^{b} f(x) dx = \int_{a'}^{b'} f(x(y)) \frac{dx}{dy}(y) dy
$$

avec  $a' = \lim_{x \to a} y(x)$  et  $b' = \lim_{x \to b} y(x)$ 

Remarque : • Toutes les primitives sont définies à une constante additive près. •  $arcsinh(x) = ln(x + \sqrt{1 + x^2}).$ 

# Théorèmes de Gauss et de Stokes

# **Formule de Gauss (du flux ou d'Ostrogradsky)**

Pour tout volume donné  $V$  dont la frontière est une surface S régulière, c'est-à-dire admettant une normale extérieure n presque partout, on a

$$
\int_{\mathcal{S}} \mathbf{A} \cdot \mathbf{n} \, dS = \int_{\mathcal{V}} (\nabla \cdot \mathbf{A}) dV
$$

# **Formule de Stokes(-Ampère)**

Pourvu que A et  $\nabla \times$  A soient continus dans un domaine contenant la surface S ouverte, limitée par le contour C, on a

$$
\oint_{\mathcal{C}} \mathbf{A} \cdot d\boldsymbol{\ell} = \int_{\mathcal{S}} (\nabla \times \mathbf{A}) \cdot \mathbf{n} \, dS
$$

avec les règles de signes habituelles concernant n et le sens de parcours de C.

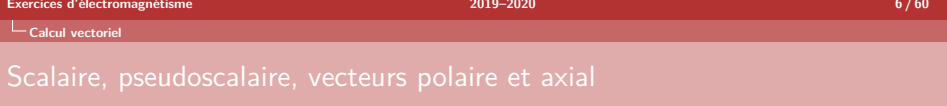

- C1. Démontrez que le produit scalaire entre deux vecteurs polaires (resp. axiaux) est un scalaire (qui ne change donc pas de signe sous l'action d'une réflexion).
- C2. Démontrez que le produit vectoriel entre deux vecteurs polaires définit un vecteur axial.
- C3. Démontrez que le produit mixte entre trois vecteurs polaires est un pseudoscalaire.
- C4. Justifiez le fait que la position, la vitesse et la quantité de mouvement d'une particule sont des vecteurs polaires, tandis que le moment cinétique est un vecteur axial.
- C5. Démontrez que le produit scalaire entre un vecteur polaire et un vecteur axial définit un pseudoscalaire.
- C6. Démontrez que le produit vectoriel entre un vecteur polaire et un vecteur axial définit un vecteur polaire.

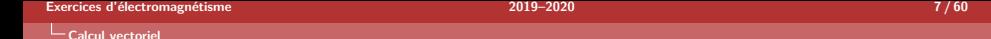

# Dérivées de champs scalaires et vectoriels

- C7. Calculez la dérivée du champ scalaire  $V({\bf r})=x\,e^{-(y^2+x^2)}$  dans les directions  $\mathbf{n} = \frac{1}{\sqrt{3}}(1,1,1)$  et  $\mathbf{n}' = \cos\varphi \,\mathbf{e}_x + \sin\varphi \,\mathbf{e}_y$ .
- C8. Dans une région de l'espace règne le potentiel électrostatique

$$
V(x, y) = 10(2xy - 3x2 - 4y2 - 18x + 28y + 12).
$$

Déterminez la position et la hauteur du maximum de potentiel. Déterminez ensuite la direction et le module de la plus grande pente au point  $(1, 1)$ .

C9 $^{*}$ . Effectuez le développement en série de  $\left|\mathbf{r}-\mathbf{r}^{\prime}\right|^{-1}$  aux alentours de  $\mathbf{r}^{\prime}\,=\,0$ jusqu'à l'ordre 2 inclus.

# Divergence et rotationnel

- C10. Montrez que la divergence et le rotationnel du champ  ${\bf A}=\alpha\,{\bf r}/r^3$  sont nuls  $\forall$ r  $\neq$  0 mais que le flux au travers d'une surface sphérique de rayon R entourant l'origine est non nul. Remarque : le champ coulombien en est un cas particulier. Formellement, on obtient le même résultat par application de la formule de Gauss avec  $\nabla \cdot \mathbf{A} = 4\pi \alpha \, \delta(\mathbf{r}).$
- C11. Montrez que le champ inhomogène  $\mathbf{A} = (-x, y, 0)$  est simultanément indivergentiel et irrotationnel.
- C12. Montrez que le champ

$$
\mathbf{A} = \frac{\mathbf{e}_{\varphi}}{\rho} = \left(\frac{-y}{x^2 + y^2}, \frac{x}{x^2 + y^2}, 0\right)
$$

est simultanément indivergentiel et irrotationnel  $\forall \rho \neq 0$ , mais que la circulation le long d'une boucle entourant l'axe  $e<sub>z</sub>$  est non nulle. Calculez celle-ci pour un tour complet dans le sens trigonométrique autour de  $e_z$ .

 $\underline{\textsf{Solution}}: \oint_{\mathcal{C}} \mathbf{A} \cdot d\boldsymbol{\ell} \, = \, 2\pi.$   $\underline{\textsf{Remarque}}$  : Formellement, on obtient le même résultat par application de la formule de Stokes avec  $\nabla \times \mathbf{A}$  =  $2\pi\delta(\rho)\delta(\varphi) \mathbf{e}_z/\rho = 2\pi\delta(x)\delta(\psi) \mathbf{e}_z.$ 

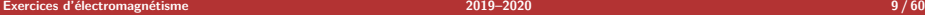

### **[Calcul vectoriel](#page-2-0)**

# Intégration

C13. Calculez les intégrales (pour  $a > 0$ )

$$
I_1 = \int_0^R \frac{x}{\sqrt{x^2 + a^2}} dx
$$

$$
I_2 = \int_0^\infty \frac{1}{x^2 + a^2} dx
$$

$$
I_3 = \int_1^R \ln(x) dx
$$

Solution :  $I_1 = \sqrt{R^2 + a^2} - a$ ,  $I_2 = \pi/(2a)$  et  $I_3 = R \ln(R) - R + 1$ .

C14. Calculez l'intégrale (pour  $a > 0$ )

$$
I = \int_{\mathbb{R}^3} \frac{\delta(x')\delta(y'-a)\chi_{[0,R]}(z')}{\sqrt{(a-x')^2 + (a-y')^2 + (z')^2}} dV'.
$$

Solution :  $I = \operatorname{arcsinh}(R/a)$ .

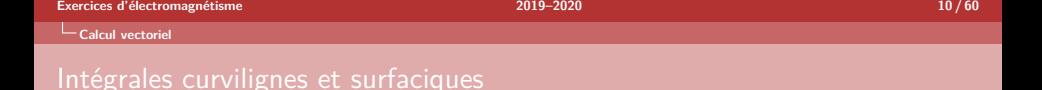

C15. Calculez l'intégrale volumique

$$
\mathbf{A} = \int_{\mathbb{R}^3} \mathbf{v}(\mathbf{r}) \, dV,
$$

où le champ vectoriel  $\mathbf{v}(\mathbf{r})$  exprimé en coordonnées sphériques est donné par

$$
\mathbf{v}(\mathbf{r}) = \sin(2\theta)\delta(r - R)\,\mathbf{e}_r.
$$

Solution :  $\mathbf{A} = \pi^2 R^2 \mathbf{e}_z/2$ .

- C16. Calculez la circulation du champ vectoriel  ${\bf A}=xy^2\,{\bf e}_x+2\,{\bf e}_y+x\,{\bf e}_z$  le long de la courbe C paramétrée par le chemin  $r(t) = (\alpha t, \alpha/t, \beta)$  pour  $t: 1 \rightarrow 2$ , où  $\alpha, \beta \in \mathbb{R}$ . Solution : 1  $\int_{\mathcal{C}} \mathbf{A} \cdot d\boldsymbol{\ell} = \alpha^4 \ln 2 - \alpha$
- <code>C17</code>. Calculez la circulation du champ vectoriel  ${\bf A}({\bf r})\,=\,{\bf r}/r^3$  le long de la courbe  $\mathcal{C} = \{ \mathbf{r}(\varphi) = \left(1 + \frac{\cos \varphi}{2}\right) (\cos \varphi \, \mathbf{e}_x + \sin \varphi \, \mathbf{e}_y) : \varphi \in [0, 2\pi] \}.$ Solution :  $\oint \mathbf{A}(\mathbf{r}) \cdot d\boldsymbol{\ell} = 0$ .

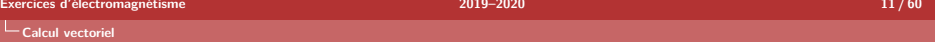

# Intégrales curvilignes et surfaciques

- C18. Soit le champ de force  $\mathbf{F} = y \mathbf{e}_x x \mathbf{e}_y + \mathbf{e}_z$  et une courbe  $\mathcal C$  paramétrée par le chemin  $\mathbf{r}(\theta)=(a-c+c\cos\theta)\,\mathbf{e}_x+(b+c\sin\theta)\,\mathbf{e}_y+c^2\theta\,\mathbf{e}_z$  pour  $\theta:0\to 2\pi$ où  $a, b, c \in \mathbb{R}$ . Quelle est la forme de cette courbe ? Montrez que  $\int_{\mathcal{C}} \mathbf{F} \cdot d\mathcal{\ell} = 0$ . Ce résultat implique-t-il que F est un champ de force conservatif ? Solution : 1  $\int_{\mathcal{C}} \mathbf{F} \cdot d\boldsymbol{\ell} = 0$ . Non
- C19. Montrez que l'ellipse d'équation  $x^2/a^2 + y^2/b^2 = 1$  peut être paramétrée par le chemin  $\mathbf{r}(t) = (a \sin t, b \cos t), \quad t \in [0, 2\pi].$

Soit le champ vectoriel  $\mathbf{F} \,=\, y (4 x^2 + y^2) \, \mathbf{e}_x + x (2 x^2 + 3 y^2) \, \mathbf{e}_y$ . Calculez sa circulation le long de l'ellipse parcourue dans le sens trigonométrique ( $t: 0 \rightarrow$  $2\pi$ ). Si l'ellipse est parcourue dans le sens horloger  $(t: 2\pi \rightarrow 0)$ , que vaut alors la circulation ? <u>Solution</u> :  $-\frac{1}{2}\pi ba^3$ ,  $\frac{1}{2}\pi ba^3$ 

C20. Vérifiez la validité de la formule de Gauss en calculant i) le flux du champ vectoriel  $\mathbf{F}(\mathbf{r}) = \alpha \mathbf{r}/(r^2 + a^2)^{3/2}$  au travers de la surface définie par l'équation  $|\mathbf{r}| = \sqrt{3} a$  et ii) l'intégrale volumique de la divergence de  $\mathbf{F}(\mathbf{r})$  sur le volume  $|\mathbf{r}| \leqslant \sqrt{3} a$ .  $\frac{\text{Solution}}{\text{Solution}}$ : On obtient  $\frac{3\sqrt{3}\pi\alpha}{2}$  dans les deux cas.

II

# <span id="page-11-0"></span>[Électrostatique](#page-11-0)

<span id="page-12-0"></span>**[Électrostatique](#page-12-0)**

# Rappels d'électrostatique

Force de Coulomb :  $\mathbf{F}(\mathbf{r}) = q\mathbf{E}(\mathbf{r})$  avec  $\mathbf{E}(\mathbf{r}) = -\nabla V(\mathbf{r})$ Travail de la force de Coulomb :  $W_{\mathsf{Coulomb}}(\mathbf{r}_A \rightarrow \mathbf{r}_B) = \int^{\mathbf{r}'=\mathbf{r}_B}$  ${\bf r}^{\prime}\text{=} {\bf r}_A$  $\mathbf{F}(\mathbf{r}')\boldsymbol{\cdot} d\boldsymbol{\ell}'$ 

Potentiel et champ électrique :

Particules ponctuelles Distribution de charges  $V(\mathbf{r}) = \frac{1}{4\pi\epsilon_0}$  $\sum_{N=1}^{N}$  $i=1$ qi  $|\mathbf{r} - \mathbf{r}_i|$  $V(\mathbf{r}) = \frac{1}{4\pi\epsilon_0}$ ˆ  $\mathcal V$  $\rho(\mathbf{r}^\prime)$  $\frac{p(\mathbf{r})}{|\mathbf{r} - \mathbf{r}'|}dV'$  $\mathbf{E}(\mathbf{r}) = \frac{1}{4\pi\epsilon_0}$  $\sum_{i=1}^{N} q_i \frac{\mathbf{r} - \mathbf{r}_i}{\|\mathbf{r}_i - \mathbf{r}_i\|}$  $i=1$  $|{\bf r}-{\bf r}_i|^3$  $\mathbf{E}(\mathbf{r}) = \frac{1}{4\pi\epsilon_0}$ ˆ  $\int\limits_{\mathcal{V}}\rho({\bf r}')\frac{{\bf r}-{\bf r}'}{|{\bf r}-{\bf r}'|}$  $\frac{r-r}{|r-r'|^3}dV'$ 

Variation de potentiel électrique :

$$
V(\mathbf{r}_1) - V(\mathbf{r}_2) = -\int_{\mathbf{r}'=\mathbf{r}_2}^{\mathbf{r}'=\mathbf{r}_1} \mathbf{E}(\mathbf{r}') \cdot d\boldsymbol{\ell}' = -W_{\text{Coulomb},q=1} \mathbf{c}(\mathbf{r}_2 - \mathbf{r}_1)
$$

Énergie potentielle électrique :  $U(\mathbf{r}) = qV(\mathbf{r})$ Loi de Gauss et équation de Poisson :  $\nabla \cdot \mathbf{E}(\mathbf{r}) = \rho(\mathbf{r})/\epsilon_0$ ,  $\Delta V(\mathbf{r}) = -\rho(\mathbf{r})/\epsilon_0$ 

### **[Électrostatique](#page-12-0)**

# Rappels d'électrostatique

Energie électrostatique : 
$$
U = \sum_{\text{pairs}} \frac{1}{4\pi\epsilon_0} \frac{q_i q_j}{|\mathbf{r}_i - \mathbf{r}_j|}
$$
  
\n
$$
= \frac{1}{2} \int_{\mathcal{V}} \rho(\mathbf{r}) V(\mathbf{r}) dV = \frac{\epsilon_0}{2} \int_{\mathbb{R}^3} |\mathbf{E}(\mathbf{r})|^2 dV
$$
\nDipôle électrique ponctuel :  $V(\mathbf{r}) = \frac{1}{4\pi\epsilon_0} \frac{\mathbf{p} \cdot \mathbf{r}}{r^3}$ ,  $\mathbf{E}(\mathbf{r}) = \frac{1}{4\pi\epsilon_0} \left( -\frac{\mathbf{p}}{r^3} + 3 \frac{\mathbf{p} \cdot \mathbf{r}}{r^5} \right)$   
\nMoment dipolaire électrique :  $\mathbf{p} = \int_{\mathcal{V}} \rho(\mathbf{r}) \mathbf{r} dV$ 

$$
\mathbf{E}(\mathbf{r}) = \frac{1}{4\pi\epsilon_0} \int_{\mathcal{C}} \lambda(\mathbf{r}') \frac{\mathbf{r} - \mathbf{r}'}{|\mathbf{r} - \mathbf{r}'|^3} d\ell'
$$

$$
\lambda(\mathbf{r}) \equiv \text{densité linéique de charge au} \\ \text{point } \mathbf{r} \text{ (en C m}^{-1}\text{)}
$$

$$
\mathbf{E}(\mathbf{r}) = \frac{1}{4\pi\epsilon_0} \int_{\mathcal{S}} \sigma(\mathbf{r}') \frac{\mathbf{r} - \mathbf{r}'}{|\mathbf{r} - \mathbf{r}'|^3} dS'
$$

$$
\mathbf{E}(\mathbf{r}) = \frac{1}{4\pi\epsilon_0} \int_{\mathcal{V}} \rho(\mathbf{r}') \frac{\mathbf{r} - \mathbf{r}'}{|\mathbf{r} - \mathbf{r}'|^3} d\mathcal{V}'
$$

$$
\sigma(\mathbf{r}) \equiv \text{densité surface} \quad \text{quenching} \quad \text{e} \quad \text{charge}
$$

 $\rho(\mathbf{r}) \equiv$  densité volumique de charge au point r (en  $\textsf{C}\,\textsf{m}^{-3}$ )

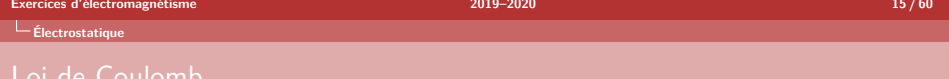

E1. Une barre de longueur  $L$  porte une charge  $Q$  répartie uniformément sur toute sa longueur. Calculez la force exercée par cette barre chargée sur une charge ponctuelle q placée à une distance  $\rho$  de la barre dans le plan de symétrie. Calculez le potentiel électrique dans ce plan.

$$
\frac{\text{Solution}: \mathbf{F} = \frac{1}{4\pi\epsilon_0} \frac{Qq}{\rho\sqrt{\rho^2 + (L/2)^2}} \mathbf{e}_{\rho}}{V = \frac{Q}{2\pi\epsilon_0 L} \text{arcsh}\left(\frac{L}{2\rho}\right)}
$$

E2. Un disque de rayon R situé dans le plan  $x - y$  porte une charge Q répartie uniformément sur toute sa surface. Calculez la force exercée par ce disque chargé sur une charge ponctuelle q placée en  $r = (0, 0, z)$  sur l'axe de symétrie du disque  $(Oz)$ . Calculez le potentiel électrique sur cet axe.

Solution: 
$$
\mathbf{F} = \frac{Qq}{2\pi\epsilon_0 R^2} \left( \frac{z}{|z|} - \frac{z}{\sqrt{R^2 + z^2}} \right) \mathbf{e}_z
$$
  

$$
V = \frac{Q}{2\pi\epsilon_0 R^2} \left( \sqrt{R^2 + z^2} - z \right)
$$

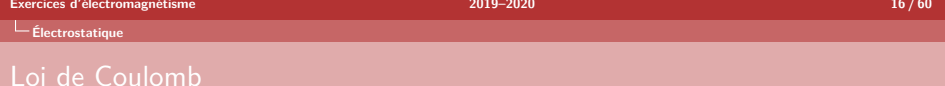

- E3. En coordonnées sphériques, un champ vectoriel E a pour expression  $E(r) =$  $(\mathbf{e}_r + \frac{\cos \varphi}{\sin \theta} \mathbf{e}_{\varphi})/r$ . Ce champ peut-il correspondre au champ électrique généré par une distribution de charges statiques ? Si oui, quelle est cette distribution ? <u>Solution</u> : Oui.  $\rho(\mathbf{r}) = \frac{\epsilon_0}{r^2}$  $\left(1-\frac{\sin\varphi}{2\varphi}\right)$  $\sin^2\theta$  $\setminus$
- E4. Une sphère de rayon R, centrée sur l'origine, a sa moitié supérieure  $(z > 0)$  chargée uniformément en surface avec une densité surfacique de charge σ. Calculez la différence de potentiel électrique entre le point  $P$  de coordonnées cartésiennes  $(0, 0, R)$  et l'origine.

Solution: 
$$
V(P) - V(O) = \frac{\sigma R}{2\epsilon_0}(\sqrt{2} - 1)
$$

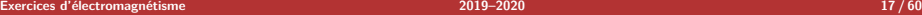

**[Électrostatique](#page-12-0)**

# Loi de Coulomb

E5. Calculez le potentiel et le champ électrique Calculez le potentier et le champ electrique<br>au point  $\mathbf{r}_0 = (a, a\sqrt{3}/2, 0)$  créé par le système de charges ponctuelles représenté sur la figure ci-contre. Calculez le travail fourni par la force de Coulomb suite au déplacement d'une charge  $q'$  du point  $\mathbf{r}_0$ à l'origine O. Calculez l'énergie électrostatique de la distribution de charges.

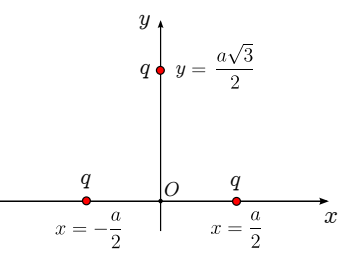

Solution: 
$$
V(\mathbf{r}_0) = \frac{(6+\sqrt{3})q}{12\pi\epsilon_0 a}
$$

$$
\mathbf{E}(\mathbf{r}_0) = \frac{q}{24\pi\epsilon_0 a^2} \left(9 + \sqrt{3}, 1 + 3\sqrt{3}, 0\right)
$$

$$
W_{\text{Coulomb}} = -\frac{(6+\sqrt{3})qq'}{12\pi\epsilon_0 a}
$$

$$
U = \frac{3q^2}{4\pi\epsilon_0 a}
$$

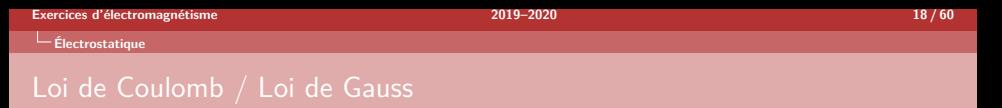

- E6. Un plan infini  $(x y)$  est chargé uniformément avec une densité surfacique de charge  $\sigma$ . Calculez le champ électrique en tout point de l'espace. <u>Solution</u> :  $\mathbf{E} = \frac{\sigma}{2}$  $2\epsilon_0$ z  $\frac{z}{|z|}\mathbf{e}_z$
- E7. Un condensateur plan est formé de deux plans  $(x y)$  de densités de charges opposées  $\pm\sigma$  qui se font face. Calculez le champ électrique en tout point de l'espace.

Solution : 
$$
\mathbf{E} = \frac{\sigma}{\epsilon_0} \mathbf{e}_z
$$
 entre les plans et est nul ailleurs.

E8. Un fil infini est chargé uniformément avec une densité linéique de charge  $\lambda$ . Calculez le champ électrique en tout point de l'espace.

$$
\underline{\textsf{Solution}}: \mathbf{E} = \frac{\lambda}{2\pi\epsilon_0\rho}\mathbf{e}_{\rho}
$$

E9. Un cylindre infini de rayon  $R$  est chargé uniformément en volume avec une densité volumique de charge  $\rho_0$ . Calculez le champ électrique en tout point de l'espace.

Solution : 
$$
\mathbf{E} = \frac{\rho_0 \rho}{2\epsilon_0} \mathbf{e}_{\rho}
$$
 à l'intérieur du cylinder,  $\mathbf{E} = \frac{R^2 \rho_0}{2\epsilon_0 \rho} \mathbf{e}_{\rho}$  en dehors.

# Développement multipolaire

E10. Une sphère de rayon  $R$  est chargée en surface avec une densité surfacique de charge  $\sigma(\theta, \varphi) = \sigma_0 \cos \theta$ . Calculez la charge totale et le moment dipolaire électrique de cette distribution de charges. En déduire une expression pour le potentiel électrique à grande distance  $(r \gg R)$ .

Solution: 
$$
q = 0
$$
,  $\mathbf{p} = (4\pi/3)R^3 \sigma_0 \mathbf{e}_z$ ,  $V(\mathbf{r}) = \frac{R^3 \sigma_0}{3\epsilon_0} \frac{\cos \theta}{r^2} + \mathcal{O}\left(\frac{R^3}{r^3}\right)$ 

E11<sup>\*</sup>. On considère un ensemble de 4 charges ponctuelles : deux charges  $+q$  en  $\mathbf{r} = (\pm a, 0, 0)$  et deux charges  $-q$  en  $\mathbf{r} = (0, \pm a, 0)$ . Calculez la charge totale, le moment dipolaire électrique et les composantes du tenseur quadripolaire de cette distribution de charges. En déduire une expression pour le potentiel électrique à grande distance  $(r \gg a)$ .

Solution: 
$$
Q = 0
$$
,  $\mathbf{p} = 0$ ,  $V(\mathbf{r}) = \frac{3qa^2}{4\pi\epsilon_0} \frac{x^2 - y^2}{r^5} + \mathcal{O}\left(\frac{a^4}{r^4}\right)$ 

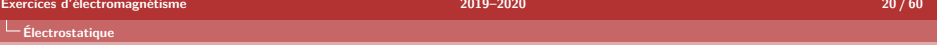

# Énergie électrostatique

E12. Deux charges ponctuelles  $q_1$  et  $q_2$  de même signe, initialement au repos, sont séparées d'une distance  $d$ . Calculez la vitesse des deux charges ponctuelles après un temps infini (on négligera l'émission de rayonnement par les charges).

Solution: 
$$
v_1 = -\frac{m_2}{m_1}v_2
$$
,  $v_2 = \sqrt{\frac{q_1 q_2}{4\pi \epsilon_0 d} \frac{2}{m_2 \left(1 + \frac{m_2}{m_1}\right)}}$ 

E13. Une boule isolante de rayon R porte une charge totale Q répartie uniformément dans tout le volume. Calculez l'énergie potentielle de la boule.

Solution: 
$$
U = \frac{3}{5} \frac{Q^2}{4\pi\epsilon_0 R}
$$

E14. Une coquille sphérique de rayon  $R$  est chargée uniformément sur toute sa surface avec une densité surfacique de charge  $\sigma$ . Calculez l'énergie potentielle de la coquille.

Solution: 
$$
U = \frac{2\pi R^3 \sigma^2}{\epsilon_0}
$$

E15. Un électron, situé dans une région de l'espace où règne un champ électrique  ${\bf E}({\bf r})=x^2{\bf e}_x$ , est initialement à la position  ${\bf r}_i=(1,2,0)$  avec une vitesse de module  $v_i$ . Que vaut  $v_f$ , le module de sa vitesse, à la position  $\mathbf{r}_f = (2, 4, 1)$ ?  $\underline{\text{Solution}}$  :  $v_f = \sqrt{v_i^2 - \frac{14e}{3m_e}}$  avec  $e$  la charge élémentaire.

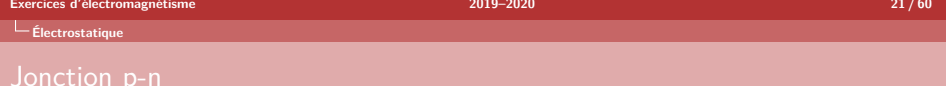

E16∗. Une diode est un élément électronique composé d'un cristal de silicium isolant dopé avec des impuretés rajoutant des porteurs de charge libres. La zone p est porteuse de trous (charge positive) tandis que la zone n est porteuse d'électrons (charge négative). Une fois la mise en contact des deux zones, la migration des porteurs donne lieu, à une dimension, à la densité de charge illustrée ci-dessous.

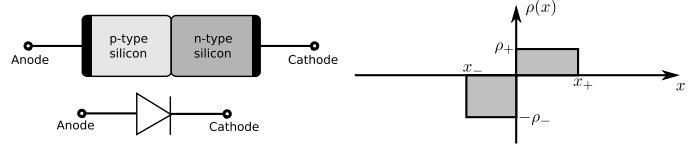

- Justifiez la densité de charge de la figure

- Calculez le champ et le potentiel électrique le long de l'axe  $x$ ?

Solution : ●  $V(x) = 0$  si  $x < x_-, V(x) = \frac{\rho_-}{2\epsilon_0}x^2 - \frac{\rho_- x_-}{\epsilon_0}x + \frac{\rho_- x_-^2}{2\epsilon_0}$  si  $x_-\leqslant x < 0, \, V(x) = -\frac{\rho_+}{2\epsilon_0}x^2 + \frac{\rho_+ x_+}{\epsilon_0}x + \frac{\rho_- x_-^2}{2\epsilon_0}$  si  $0 \le x < x_+$  et  $V(x) = \frac{\rho_+^x x_+}{2\epsilon_0}(x_+ - x_-)$  si  $x > x_+$  $E(x) = 0$  si  $x < x_-\,$  ou  $x > x_+$ ,  $E(x) = -\frac{\rho_- \, x}{2 \epsilon_0} x + \frac{\rho_- \, x_-}{\epsilon_0}$  si  $x_- \le x < 0$  et  $E(x) = \frac{\rho_+}{\epsilon_0} x + \frac{\rho_- x_-}{\epsilon_0}$  si  $0 \le x < x_+$ 

III

# <span id="page-21-0"></span>[Magnétostatique](#page-21-0)

### <span id="page-22-0"></span>**[Magnétostatique](#page-22-0)**

# Rappels de magnétostatique

Force magnétique :  $\mathbf{F}(\mathbf{r}) = q\mathbf{v} \times \mathbf{B}(\mathbf{r})$  avec  $\mathbf{B}(\mathbf{r}) = \nabla \times \mathbf{A}(\mathbf{r})$ Champ magnétique  $B(r)$  et potentiel vecteur  $A(r)$ :

 $\mathbf{B}(\mathbf{r}) = \frac{\mu_0}{4\pi} I \oint$  $\oint_C d\boldsymbol\ell(\mathbf{r}') \times \frac{\mathbf{r} - \mathbf{r}'}{|\mathbf{r} - \mathbf{r}'|}$  $\frac{\mathbf{r} - \mathbf{r}'}{|\mathbf{r} - \mathbf{r}'|^3}$   $\mathbf{A}(\mathbf{r}) = \frac{\mu_0}{4\pi} I \oint$  $\mathcal{C}_{0}^{0}$  $d\boldsymbol{\ell}'$  $|\mathbf{r}-\mathbf{r}'|$  $\mathbf{B}(\mathbf{r}) = \frac{\mu_0}{4\pi}$ ˆ  $\int\limits_{\mathcal{V}}\mathbf{j}(\mathbf{r}')\!\times\!\frac{\mathbf{r}-\mathbf{r}'}{|\mathbf{r}-\mathbf{r}'|}$  $\frac{\mathbf{r}-\mathbf{r}'}{|\mathbf{r}-\mathbf{r}'|^3}dV' \hspace{1cm} \mathbf{A}(\mathbf{r})=\frac{\mu_0}{4\pi}$ ˆ V  $\mathbf{j}(\mathbf{r}^\prime)$  $\frac{J(r)}{|\mathbf{r}-\mathbf{r}'|}dV'$ Densité de courant :  $\mathbf{j}(\mathbf{r})=\rho(\mathbf{r})\,\mathbf{v}(\mathbf{r})$ , Courant :  $I=\int\mathbf{j}\cdot\mathbf{n}\,dS$ S Énergie magnétique :  $U=\frac{1}{2}$ 2 ˆ  $\int_{\mathcal{V}} \mathbf{A} \cdot \mathbf{j} dV = \frac{1}{2\mu}$  $2\mu$ <sub>0</sub> ˆ  $\int_{\mathbb{R}^3} |\mathbf{B}(\mathbf{r})|^2 dV$ Dipôle magnétique ponctuel :  ${\bf A}({\bf r})=\displaystyle\frac{\mu_0}{4\pi}$  $\mathbf{m} \times \mathbf{r}$  $\frac{1 \times \mathbf{r}}{r^3}$ ,  $\mathbf{B}(\mathbf{r}) = \frac{\mu_0}{4\pi}$  $\left(-\frac{m}{2}\right)$  $\frac{\mathbf{m}}{r^3} + 3\frac{\mathbf{m}\cdot\mathbf{r}}{r^5}\mathbf{r}$ Moment dipolaire magnétique :  $\mathbf{m} = \frac{1}{2}$ 2  $\int \mathbf{r} \times \mathbf{j}(\mathbf{r}) dV$  $\mathbf{m} = I S \mathbf{n}$  pour une boucle de courant plane

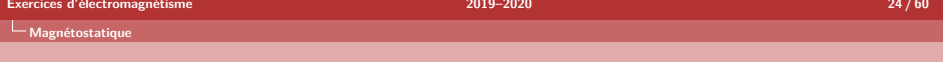

# Loi de Biot et Savart

M1. Calculez le champ magnétique produit par le passage d'un courant constant d'intensité  $I$  dans un fil rectiligne infiniment long.

$$
\underline{\textsf{Solution}} : \mathbf{B}(\mathbf{r}) = \frac{\mu_0 I}{2\pi\rho} \mathbf{e}_{\varphi}
$$

M2. Deux fils infinis parallèles, séparés d'une distance 2a, sont parcourus par des courants opposés d'intensité  $I$  (voir figure). Calculez le champ magnétique en tout point de l'espace

Solution: 
$$
B(r) = (B_x, B_y, 0)
$$
 où  
\n
$$
B_x = \frac{\mu_0 I}{2\pi} \left( \frac{a - y}{x^2 + (y - a)^2} + \frac{a + y}{x^2 + (y + a)^2} \right)
$$
\n
$$
B_y = \frac{\mu_0 I}{2\pi} \left( \frac{x}{x^2 + (y - a)^2} - \frac{x}{x^2 + (y + a)^2} \right)
$$

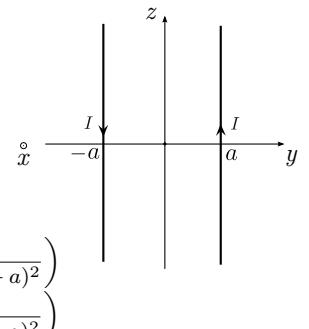

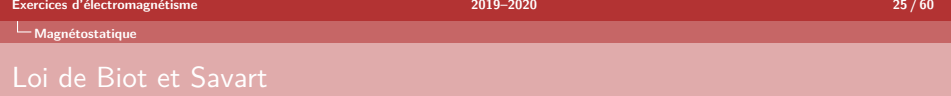

M3. Considérez une boucle circulaire de rayon R (dans le plan  $xy$ ) parcourue par un courant constant d'intensité I. Calculez le champ magnétique généré par cette boucle en tout point de l'axe de symétrie.

$$
\underline{\text{Solution}}: \mathbf{B}(\mathbf{r}=z\,\mathbf{e}_z)=\frac{\mu_0 I}{2}\frac{R^2}{(R^2+z^2)^{3/2}}\,\mathbf{e}_z
$$

M4. Une bobine de Helmholtz est constituée de deux boucles circulaires parallèles, de rayon R, situées en  $z = \pm a/2$  et parcourues par un courant constant d'intensité I. Déterminez la séparation optimale  $a$  entre les deux boucles de manière à obtenir un champ magnétique le long de l'axe  $z$  le plus uniforme possible aux alentours de l'origine. Solution :  $a = R$ 

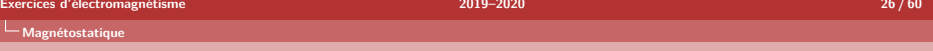

# Loi de Biot et Savart

M5. Calculez le champ magnétique au point O produit par le passage d'un courant surfacique constant (densité surfacique  $K$ ) au travers du ruban circulaire représenté cicontre.

Solution : 
$$
\mathbf{B}(O) = \frac{\mu_0 K}{2} \ln \left( \frac{R_2}{R_1} \right) \mathbf{e}_z
$$

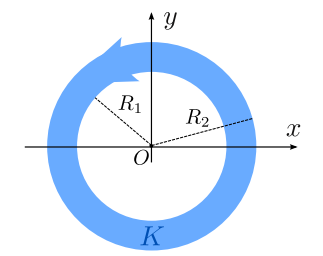

M6. Un ruban de largeur L et de longueur infinie, situé dans le plan  $x-y$  et parallèle à l'axe  $e_x$ , est parcouru par un courant constant d'intensité I s'écoulant vers les  $x < 0$ . Calculez le champ magnétique en tout point de l'axe  $Oz$  traversant le ruban en son milieu.

Solution : 
$$
\mathbf{B}(z \mathbf{e}_z) = \frac{\mu_0 I}{\pi L} \operatorname{arctg} \left(\frac{L}{2z}\right) \mathbf{e}_y
$$

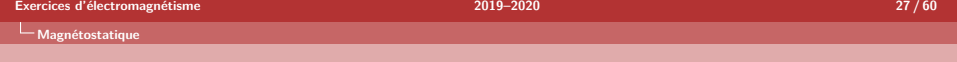

# Loi de Biot et Savart et loi d'Ampère

M7<sup>∗</sup> . Calculez le champ magnétique sur l'axe de symétrie d'un solénoïde parcouru par un courant constant d'intensité  $I$ . Le solénoïde possède  $N$  spires de rayon  $R$  sur une longueur totale  $L$ .

Solution : 
$$
B(r) = \frac{\mu_0 n I}{2} \left[ \frac{x}{\sqrt{R^2 + x^2}} - \frac{x - L}{\sqrt{R^2 + (x - L)^2}} \right] e_x
$$
  
où  $n = N/L$  est le nombre de spires par mètre.

M8. Calculez le champ magnétique en tout point de l'espace créé par un cylindre *infini* de rayon  $R$  parcouru par une densité de courant constante  $\mathbf{j}(\mathbf{r}) = j \mathbf{e}_z$ .

Solution: 
$$
B(\mathbf{r}) = \begin{cases} \frac{\mu_0 I}{2\pi \rho} \mathbf{e}_{\varphi} & \rho \ge R \\ \frac{\mu_0 I \rho}{2\pi R^2} \mathbf{e}_{\varphi} & \rho < R \end{cases}
$$
 où  $I = \pi R^2 j$ 

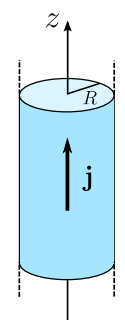

 $\left(-\frac{\mathbf{e}_z}{2}\right)$ 

# Développement multipolaire

M9. Calculez le moment dipolaire magnétique de la boucle de courant représentée cicontre. Déduisez-en l'expression du champ magnétique à grande distance  $(r \gg R, L)$ .

> ${\bf B}=\frac{\mu_0IR(2L+\pi R)}{4\pi}$  $4\pi$

Solution :  $\mathbf{m} = IR(2L + \pi R) \mathbf{e}_z$ 

r <sup>3</sup> + 3e<sup>z</sup> · <sup>r</sup> r 5 r 

M10. Calculez le moment dipolaire magnétique de la boucle de courant représentée ci-contre. Déduisezen l'expression du champ magnétique à grande distance  $(r \gg a)$ .

Solution : 
$$
\mathbf{m} = I2a^2(0, -1, 1)
$$
  

$$
\mathbf{B} = \frac{I\mu_0 2a^2}{4\pi} \left(\frac{\mathbf{e}_y - \mathbf{e}_z}{r^3} + 3\frac{-y+z}{r^5}\mathbf{r}\right)
$$

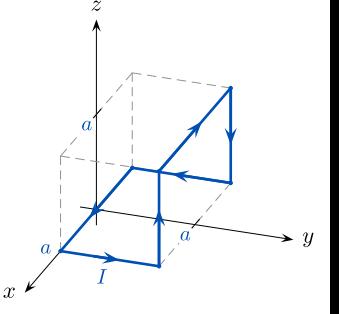

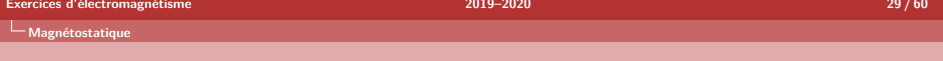

## Force magnétique

M11. Dans trois expériences réalisées séparément, des particules chargées sont envoyées avec une vitesse connue dans une région de champ magnétique homogène. Les résultats de mesures donnent

$$
\mathbf{v}_1 = v_1 \mathbf{e}_x \qquad \mathbf{F}_1 = 2q_1v_1B_0(\mathbf{e}_z - 2\mathbf{e}_y)
$$
  
\n
$$
\mathbf{v}_2 = v_2 \mathbf{e}_y \qquad \mathbf{F}_2 = q_2v_2B_0(4\mathbf{e}_x - \mathbf{e}_z)
$$
  
\n
$$
\mathbf{v}_3 = v_3 \mathbf{e}_z \qquad \mathbf{F}_3 = q_3v_3B_0(\mathbf{e}_y - 2\mathbf{e}_x)
$$

Déterminez le champ magnétique B.

$$
\underline{\text{Solution}} : \mathbf{B} = B_0 \left( \mathbf{e}_x + 2 \mathbf{e}_y + 4 \mathbf{e}_z \right)
$$

- M12. Une charge ponctuelle  $q_1$  de vitesse  $\mathbf{v}_1$  ( $v_1 \ll c$ ) produit un champ magnétique  $\mathbf{B}(\mathbf{r}) = \frac{\mu_0}{4\pi} q_1 \frac{\mathbf{v}_1 \times \mathbf{e}_r}{r^2}$  où  $\mathbf{e}_r$  est un vecteur unitaire qui pointe de  $q_1$  vers  $\mathbf{r}$ . Montrez que la force magnétique sur une seconde charge  $q_2$ , de vitesse  $\mathbf{v}_2$ , est donnée par  ${\bf F}_{1/2}({\bf r})=\frac{\mu_0}{4\pi}\frac{q_1q_2}{r^2}{\bf v}_2\times({\bf v}_1\times{\bf e}_r).$  Calculez la force  ${\bf F}_{2/1}$  de  $q_2$  sur q<sub>1</sub>. A-t-on  $\mathbf{F}_{1/2} = -\mathbf{F}_{2/1}$ ?
	- Solution : Seulement dans le cas où les charges se déplacent selon des trajectoires parallèles côte à côte.

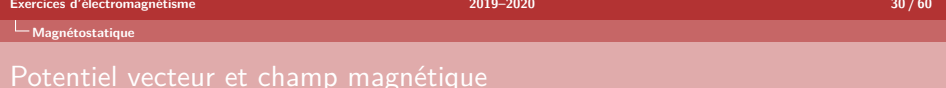

M13. Calculez le champ magnétique associé au potentiel vecteur

$$
\mathbf{A}(\mathbf{r}) = -\frac{\mu_0 I}{2\pi} \ln \rho \,\mathbf{e}_z
$$

où  $\rho\,=\,\sqrt{x^2 + y^2}\,$  est la distance par rapport à l'axe  $Oz.$  Quelle densité de courant est à l'origine de ce champ magnétique ?  $\underline{\text{Solution}}:\mathbf{B}(\mathbf{r})=\frac{\mu_0 I}{2\pi\rho}\,\mathbf{e}_\varphi$ , soit le champ magnétique généré par un fil infini parcouru par un courant constant d'intensité I.

M14. Calculez le champ magnétique associé au potentiel vecteur

$$
{\bf A}({\bf r})=A_0\,{\bf e}_{\varphi}
$$

Quelle densité de courant est à l'origine de ce champ magnétique ?  $\underline{\text{Solution}}: \mathbf{B}(\mathbf{r}) = \frac{A_0}{\rho}\, \mathbf{e}_z$  et  $\mathbf{j}(\mathbf{r}) = \frac{A_0}{\mu_0 \rho^2}\, \mathbf{e}_{\varphi}$ 

IV

# <span id="page-30-0"></span>[Électrodynamique](#page-30-0)

<span id="page-31-0"></span>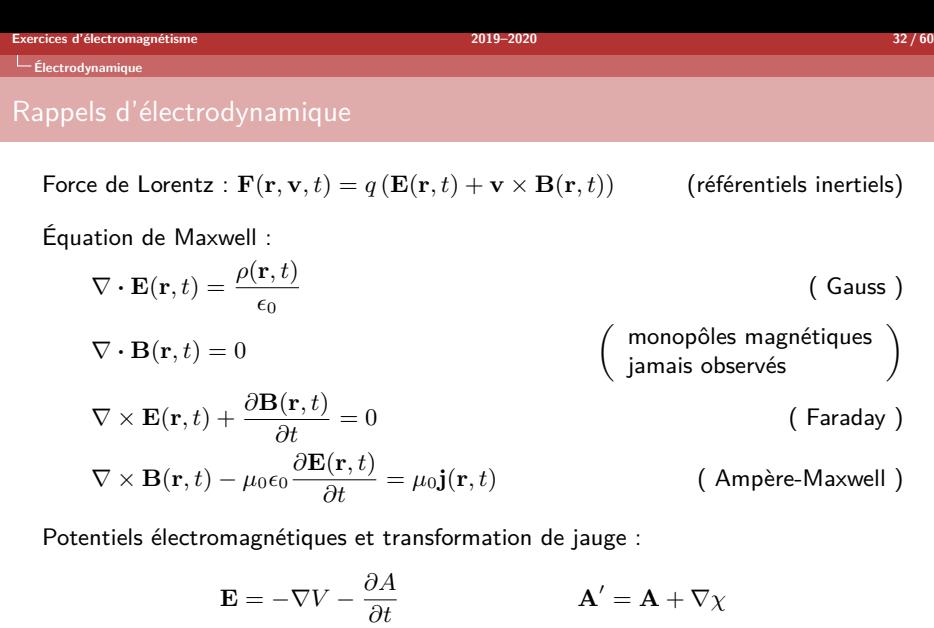

 $\mathbf{B} = \nabla \times \mathbf{A}$  $v' = V - \frac{\partial \chi}{\partial t}$ ∂t

# Rappels d'électrodynamique

Remarque : les dépendances spatiale et temporelle des champs sont implicites

Density d'énergie élm. : 
$$
u_{\text{em}}(\mathbf{r}, t) = \frac{\epsilon_0 |\mathbf{E}|^2}{2} + \frac{|\mathbf{B}|^2}{2\mu_0}
$$
 [J/m<sup>3</sup>]

Densité d'impulsion élm. :  $\mathbf{p}_{\text{em}}(\mathbf{r}, t) = \mu_0 \epsilon_0 \mathbf{S}(\mathbf{r}, t)$ 2 ]

Vector **de** Poynting. : 
$$
\mathbf{S}(\mathbf{r}, t) = \frac{1}{\mu_0} \mathbf{E} \times \mathbf{B}
$$
 [ $\mathbf{J}/\mathbf{m}^2$ . $\mathbf{s}$ ]

Champs radiatifs :

$$
\mathbf{E}_{\text{rad}}(\mathbf{r},t) \simeq \frac{\ddot{p}(t_r)}{4\pi\epsilon_0 c^2} \frac{\sin\theta}{r} \mathbf{e}_{\theta}
$$

$$
\mathbf{B}_{\text{rad}}(\mathbf{r},t) \simeq \frac{\mathbf{e}_r \times \mathbf{E}_{\text{rad}}(\mathbf{r},t)}{c} = \frac{\ddot{p}(t_r)}{4\pi\epsilon_0 c^3} \frac{\sin\theta}{r} \mathbf{e}_{\varphi}
$$

où  ${\bf p}(t_r)=\int_{\cal V}\rho({\bf r},t_r)\,{\bf r}\,dV$  est le moment dipolaire électrique de la distribution de charges évalué au temps retardé  $t_r = t - r/c$ , et l'axe z est dans la direction de  $\ddot{\mathbf{p}}(t_r) = \ddot{p}(t_r) \mathbf{e}_z.$ 

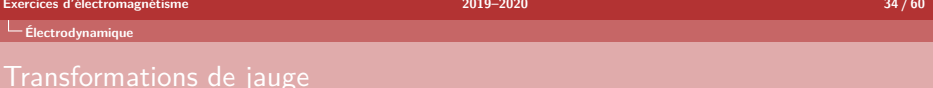

ED1. Montrez que les potentiels vecteurs

$$
\mathbf{A}(\mathbf{r}) = (B_0/2)(-y, x, 0)^T
$$
 (jauge symmetric)  
\n
$$
\mathbf{A}(\mathbf{r}) = B_0(0, x, 0)^T
$$
 (jauge de Landau)

décrivent tous deux un champ magnétique homogène selon  $Oz$  d'intensité  $B_0$ . Trouvez une transformation de jauge qui relie  ${\bf A}({\bf r})$  et  ${\bf A}'({\bf r}).$ Solution :  $\chi(\mathbf{r}) = \frac{B_0}{2}xy + C$ 

- ED2. La jauge axiale est définie par  $V(\mathbf{r}, t) = 0$ . Montrez qu'il est toujours possible de se placer en jauge axiale, et qu'en l'absence de charges, les conditions de jauge axiale et de Coulomb ( $\nabla \cdot \mathbf{A} = 0$ ) peuvent êre choisies simultanément (jauge de radiation).
- ED3. Soient les potentiels  ${\bf A}({\bf r},t)~=~(x \, e^{-\Gamma t},0,0)$  et  $V({\bf r},t)~=~0.$  Donnez l'expression de potentiels équivalents vérifiant la condition de jauge de Coulomb  $(\nabla \cdot \mathbf{A} = 0)$  ou de jauge de Lorentz  $(\nabla \cdot \mathbf{A} = -\epsilon_0 \mu_0 \partial_t V)$ . Solution : Ces deux jauges ne fixent pas les potentiels de manière univoque. Une solution possible est :  ${\bf A}_{\sf Coulomb}=0,~V_{\sf Coulomb}=-(\Gamma x^2/2)\,e^{-\Gamma t}$  ,  ${\bf A}_{\sf Lorentz} = x \, e^{-\Gamma t}$ ,  $V_{\sf Lorentz} = (c^2/\Gamma) \, e^{-\Gamma t}$ .

# Ondes électromagnétiques

ED4. Trouvez des potentiels  $\mathbf{A}(\mathbf{r},t)$  et  $V(\mathbf{r},t)$  qui décrivent une onde électromagnétique monochromatique plane  $(\omega = kc)$ ,

$$
\mathbf{E}(\mathbf{r},t) = \mathbf{E}_0 \cos(\mathbf{k} \cdot \mathbf{r} - \omega t), \ \mathbf{B}(\mathbf{r},t) = \frac{\mathbf{k}}{k} \times \frac{\mathbf{E}_0}{c} \cos(\mathbf{k} \cdot \mathbf{r} - \omega t)
$$

<u>Solution</u> :  $\mathbf{A}(\mathbf{r},t) = \frac{\mathbf{E}_0}{\omega} \sin(\mathbf{k} \cdot \mathbf{r} - \omega t)$  et  $V(\mathbf{r},t) = 0$  (à une transformation de jauge près).

ED5. Soient les potentiels électromagnétiques

$$
\mathbf{A}(\mathbf{r},t) = \Re\left[\mathbf{A}_c(\mathbf{r},t)\right] \text{ et } V(\mathbf{r},t) = 0 \text{ où } \mathbf{A}_c(\mathbf{r},t) = \mathbf{A}_0 \frac{e^{i(kr-\omega t)}}{r},
$$

où  $\Re[\cdot]$  désigne la partie réelle,  $\omega = kc$  et  $\mathbf{A}_0$  est un vecteur réel constant. Calculez les champs  $E(\mathbf{r}, t)$  et  $B(\mathbf{r}, t)$  correspondants ainsi que le vecteur de Poynting associé à ces champs. Montrez que ces champs représentent une onde électromagnétique dont l'intensité ne dépend pas de la direction mais seulement de la distance par rapport à l'origine.

Solution : 
$$
\mathbf{B}(\mathbf{r},t) = \Re \left[ (\mathbf{A}_c(\mathbf{r},t) \times \mathbf{r}) \left( \frac{1}{r^2} - \frac{ik}{r} \right) \right]
$$
,  
\n $\mathbf{E}(\mathbf{r},t) = \Re \left[ i\omega \mathbf{A}_c(\mathbf{r},t) \right] \mathbf{et}$   
\n $\mathbf{S}(\mathbf{r},t) = \frac{-\omega \sin(kr - \omega t)}{\mu_0 r} \left( \frac{\cos(kr - \omega t)}{r^2} + \frac{k \sin(kr - \omega t)}{r} \right) \left( A_{0,r} \mathbf{A}_0 - A_0^2 \mathbf{e}_r \right).$ 

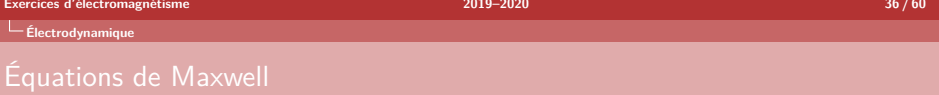

ED6. Trouvez les champs et les distributions de charge et de courant qui correspondent aux potentiels  $\mathbf{A}(\mathbf{r},t) = -\frac{1}{4\pi\epsilon_0} \frac{q t \mathbf{r}}{r^3}, \ V(\mathbf{r},t) = 0.$ Utilisez ensuite la fonction de jauge  $\chi(\mathbf{r}) = -\frac{1}{4\pi\epsilon_0} \frac{q t}{r}$  pour transformer ces potentiels. Discutez. Solution :  $\mathbf{E}(\mathbf{r},t) = \frac{1}{4\pi\epsilon_0} \frac{q\mathbf{r}}{r^3}$ ,  $\mathbf{B}(\mathbf{r},t) = 0$ , et  $\rho(\mathbf{r},t) = q\delta(\mathbf{r})$ ,  $\mathbf{j}(\mathbf{r},t) = 0$ , ce qui correspond à une charge ponctuelle au repos à l'origine

du système de coordonnées.

ED7. On considère les champs

$$
\mathbf{E}(\mathbf{r},t) = -\frac{1}{4\pi\epsilon_0} \frac{q\mathbf{r}}{r^3} \theta(vt-r), \ \mathbf{B}(\mathbf{r},t) = 0.
$$

Montrez que ces champs satisfont aux équations de Maxwell et calculez les sources correspondantes.

Solution: 
$$
\rho(\mathbf{r}, t) = -q\delta(\mathbf{r})\theta(t) + \frac{q}{4\pi r^2}\delta(vt - r),
$$
  
\n $\mathbf{j}(\mathbf{r}, t) = \frac{qv\mathbf{r}}{4\pi r^3}\delta(vt - r).$ 

ED8<sup>∗</sup> . Soit un condensateur constitué de deux plaques circulaires de rayon  $a$  espacées d'une distance  $h \ll a$ . Sous l'action d'un courant  $I(t)$ , les plaques du condensateur acquièrent une densité surfacique de charge  $\pm \sigma(t)$  donnant lieu à un champ électrique homogène de module  $E(t) = \sigma(t)/\epsilon_0$  au sein du condensateur. On suppose une charge lente, c'està-dire  $|dI(t)/dt| \approx 0$ . Calculez l'énergie électromagnétique à l'intérieur du condensateur en fonction du temps ainsi que sa variation temporelle. Calculez le vecteur de Poynting et le flux d'énergie accumulée par le condensateur.

$$
\frac{\text{Solution: } U_{\text{em}}(t) = \pi a^2 h \frac{\sigma(t)^2}{2\epsilon_0} + \pi h a^4 \frac{\mu_0}{16} \left(\frac{I(t)}{S}\right)^2}{\frac{dU_{\text{em}}(t)}{dt}} = \Phi_{em}(t) = \pi a^2 h \epsilon_0 E(t) \frac{dE(t)}{dt}
$$

$$
\mathbf{S}(\mathbf{r}, t) = -\frac{\epsilon_0 a}{2} E(t) \frac{dE(t)}{dt} \mathbf{e}_{\rho}
$$

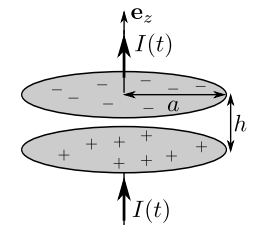

# Variation de flux magnétique

- ED9 $^*$ . Un cadre métallique rectangulaire contenu dans le plan  $x$ y, de dimension  $L \times \ell$ , est placé à une distance d d'un fil électrique infini le long de l'axe  $e_z$  parcouru par un courant lentement variable  $I(t) = I_0 \sin(\omega t)$ .
	- Calculez le flux magnétique au travers du cadre métallique.
	- Déterminez la force électromotrice générée dans le cadre métallique.

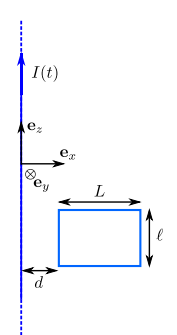

Solution : 
$$
\mathbf{B}(t) = \frac{\mu_0 I_0 \sin(\omega t)}{2\pi \rho} \mathbf{e}_{\varphi}
$$
,  
\n
$$
\Phi_{\mathbf{B}}(t) = \frac{\mu_0 I_0 \ell}{2\pi} \sin(\omega t) \ln\left(\frac{d+L}{d}\right),
$$
\n
$$
\mathcal{E}_{\text{stat}}(t) = -\frac{\mu_0 I_0 \ell}{2\pi} \omega \cos(\omega t) \ln\left(\frac{d+L}{d}\right)
$$

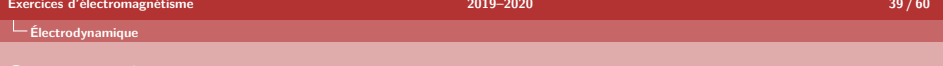

# Source radioactive

- ED10. Une source radioactive ponctuelle, initialement neutre (en  $t = 0$ ) et située à l'origine, émet  $\Gamma$  électrons d'énergie  $E_{e-}$  par seconde, de façon radiale et isotrope (rayonnement  $\beta^-$ ). L'energie avec laquelle les électrons sont émis est supposée grande par rapport à l'attraction électrostatique entre le noyau et les électrons émis. On négligera également l'action des forces électromagnétiques entre les électrons émis.
	- $\bullet$  Quand les électrons se trouvant à une distance  $r$  de la source ont-ils été émis ?
	- **•** Déduisez-en la densité volumique de charge  $\rho(\mathbf{r}, t)$  du système et montrez que la densité de courant est donnée par

$$
\mathbf{j}(\mathbf{r},t) = \begin{cases} -\frac{\Gamma e}{4\pi r^2} \,\mathbf{e}_r & \text{si } r < v_{e^-} \, t \\ 0 & \text{sinon} \end{cases}.
$$

- Déterminez le champ électrique en tout point de l'espace en tenant compte de la charge ponctuelle positive (dépendante du temps) à l'origine.
- Déterminez le champ magnétique en tout point de l'espace.
- Calculez le vecteur de Poynting.

**[Électrodynamique](#page-31-0)**

Solution : 
$$
\mathbf{v}_{e^-} = \sqrt{2E_{e^-}/m} \mathbf{e}_{r}
$$
,  
\n
$$
\rho(\mathbf{r}, t) = e\Gamma t \delta(\mathbf{r}) - \frac{e\Gamma}{4\pi r^2} \frac{1}{v_{e^-}} \theta(v_{e^-} t - r),
$$
\n
$$
\mathbf{E}(\mathbf{r}, t) = \begin{cases}\n\frac{1}{4\pi \epsilon_0} \left(\frac{e\Gamma t}{r^2} - \frac{e\Gamma}{r v_{e^-}}\right) \mathbf{e}_r & \text{si } r \le v_{e^-} t \\
0 & \text{si } r > v_{e^-} t\n\end{cases}.
$$
\n
$$
\mathbf{B}(\mathbf{r}, t) = 0, \mathbf{S}(\mathbf{r}, t) = 0
$$

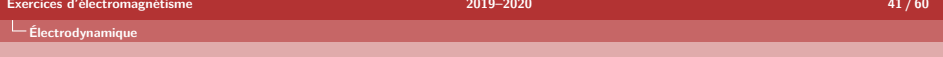

# Rayonnement dipolaire

ED11. Un électron est laché d'une hauteur  $h = 1$  m. Que vaut le rapport entre l'énergie électomagnétique rayonnée et l'énergie potentielle gravifique perdue par l'électron lors de sa chute ? Solution :

$$
\frac{\Delta U_{\rm rad}}{\Delta U_g} = \frac{e^2}{6\pi\epsilon_0 mc^3} \sqrt{\frac{2g}{h}} \approx 2.528 \times 10^{-53} \ll 1.
$$

ED12. Déterminez la durée de vie classique de l'atome d'hydrogène. Dans ce but, considérez que l'électron parcourt initiallement un trajectoire circulaire de rayon  $a_0 = 0.53 \times 10^{-10}$ m autour du noyau. La durée de vie classique de l'atome d'hydrogène est donnée par le temps que met l'électron pour dissiper toute son énergie sous forme de rayonnement électromagnétique.

Solution :

$$
t_H = \frac{c^3}{4} \left(\frac{4\pi\epsilon_0 m_e}{e^2}\right)^2 a_0^3 = 1.56 \times 10^{-11} \text{s}.
$$

V

# <span id="page-41-0"></span>[Relativité restreinte](#page-41-0)

# <span id="page-42-0"></span>Notions de relativité restreinte

Soient deux référentiels inertiels  $K$  et  $K'$  d'axes parallèles. Lorsque  $K'$  se déplace à vitesse v par rapport à K, les composantes du quadrivecteur  $A_{\alpha} = (A_t, \mathbf{A})$ exprimées dans  $K$  deviennent dans  $K^\prime$  après transformation de Lorentz

$$
\begin{cases}\nA'_t = \gamma (A_t - \beta \cdot \mathbf{A}) \\
\mathbf{A}' = \mathbf{A} - \gamma \beta A_t + (\gamma - 1)(\beta \cdot \mathbf{A})\beta/\beta^2\n\end{cases}
$$

où  $\boldsymbol{\beta} = \mathbf{v}/c, \ \beta = v/c$  et  $\gamma = (1-\beta^2)^{-1/2}.$ 

Dans le cas particulier d'un boost avec  $v = v e_x$ , on a

$$
\left\{\begin{array}{rcl} A'_t &=& \gamma(A_t - \beta A_x) \\ A'_x &=& \gamma(A_x - \beta A_t) \\ A'_y &=& A_y \\ A'_z &=& A_z. \end{array}\right.
$$

Loi de composition des vitesses (pour des vitesses parallèles dirigées selon  $e_x$ )

$$
u_x' = \frac{u_x + v_x}{1 + v_x u_x/c^2}.
$$

# Notions de relativité restreinte

Soient deux référentiels inertiels  $K$  et  $K'$  d'axes parallèles. Lorsque  $K'$  se déplace à vitesse v par rapport à  $K$ , le champ électromagnétique subit la transformation

$$
\begin{cases}\n\mathbf{E}' = \gamma(\mathbf{E} + c\boldsymbol{\beta} \times \mathbf{B}) - \gamma^2 \boldsymbol{\beta} (\boldsymbol{\beta} \cdot \mathbf{E})/(\gamma + 1) \\
\mathbf{B}' = \gamma(\mathbf{B} - \boldsymbol{\beta} \times \mathbf{E}/c) - \gamma^2 \boldsymbol{\beta} (\boldsymbol{\beta} \cdot \mathbf{B})/(\gamma + 1)\n\end{cases}
$$

où  $\boldsymbol{\beta} = \mathbf{v}/c, \ \beta = v/c$  et  $\gamma = (1-\beta^2)^{-1/2}.$ 

Dans le cas particulier d'un boost avec  $v = v e_x$ , on a

$$
\left\{\begin{array}{rcll} E'_x&=&E_x&\\ E'_y&=&\gamma(E_y-c\beta B_z)\\ E'_z&=&\gamma(E_z+c\beta B_y)\end{array}\right.\quad\text{et}\quad\left\{\begin{array}{rcl} B'_x&=&B_x\\ B'_y&=&\gamma(B_y+\beta E_z/c)\\ B'_z&=&\gamma(B_z-\beta E_y/c).\end{array}\right.
$$

# Transformation de Lorentz des champs électromagnétiques

RR1. Calculez les champs électrique et magnétique créés par une particule pnctuelle de charge q qui se déplace uniformément avec une vitesse  $v = v e_x$ .

Solution :

$$
\mathbf{E} = \frac{\gamma q}{4\pi\epsilon_0 \left(\gamma^2 (x - vt)^2 + y^2 + z^2\right)^{3/2}} (x - vt, y, z)
$$

et

$$
\mathbf{B} = \frac{v\gamma q}{4\pi\epsilon_0 c^2 \left(\gamma^2 (x - vt)^2 + y^2 + z^2\right)^{3/2}} (0, -z, y)
$$

avec  $\gamma=\left(1-v^2/c^2\right)^{-1/2}$  et où  $t$ ,  $x$ ,  $y$  et  $z$  sont mesurés dans le référentiel du laboratoire.

RR2. Montrez que  $E^2\!-\!c^2B^2$  et  ${\bf E\cdot B}$  sont invariants sous l'effet d'une transformation de Lorentz.

# Transformation de Lorentz des champs électromagnétiques

- RR3. Dans un référentiel immobile  $K$ , un fil conducteur infini cylindrique de rayon  $R$  est parcouru par un courant d'intensité  $I$  dirigé dans le sens du vecteur de base  $\mathbf{e}_x$  et porte une densité de charge nette nulle. Ce courant est produit par le déplacement à vitesse  $U$  d'électrons répartis uniformément dans le fil. Un second référentiel  $K'$  se déplace à vitesse  $v$  parallèlement au fil. Les vitesses  $U$ et  $v$  doivent être traitées de manière relativiste.
	- $\bullet$  Déterminez les champs électrique et magnétique dans  $K'.$
	- $\bullet$  Déterminez la densité de charge nette perçue dans  $K'.$
	- $\bullet$  Calculez la vitesse des électrons et des ions telle que perçue dans  $K'.$
	- $\bullet$  Comment expliquez-vous que dans  $K'$ , on perçoit une densité de charges non-nulle ?

# Transformation de Lorentz des champs électromagnétiques

Solution :

**6** En posant 
$$
\rho' = \sqrt{y'^2 + z'^2}
$$
,  $\mathbf{e}_{\rho'} = (0, y', z')/\rho'$ ,  $\mathbf{e}_{\varphi'} = (0, -z', y')/\rho'$  et  $\gamma = (1 - v^2/c^2)^{-1/2}$ , les changes sont données par

\n
$$
\mathbf{E}' = \begin{cases}\n-\frac{\gamma v \mu_0 I}{2\pi \rho'} \mathbf{e}_{\rho'} & \rho' \geq R \\
-\frac{\gamma v \mu_0 I \rho'}{2\pi R^2} \mathbf{e}_{\rho'} & \rho' < R\n\end{cases}
$$
 et  $\mathbf{B}' = \begin{cases}\n\frac{\gamma \mu_0 I}{2\pi \rho'} \mathbf{e}_{\varphi'} & \rho' \geq R \\
\frac{\gamma \mu_0 I \rho'}{2\pi R^2} \mathbf{e}_{\varphi'} & \rho' < R\n\end{cases}$ 

\n**8**  $\rho'_{\text{net}} = \begin{cases}\n0 & \rho' \geq R \\
-\frac{\gamma v I}{\pi c^2 R^2} & \rho' < R \\
-\frac{\gamma v I}{\pi c^2 R^2} & \rho' < R\n\end{cases}$ 

\n**9**  $v'_{e,x} = -\frac{U + v}{1 + vU/c^2}$  et  $v'_{i,x} = -v$ 

 $\bullet$  Dans le reférentiel  $K'$ , la densité de charges des électrons  $\rho'_e=-\gamma\left(\frac{I}{\pi R^2U}+\frac{vI}{\pi R^2c^2}\right)$  n'est pas égale à la densité de charges des ions  $\rho'_i = \gamma \frac{I}{\pi R^2 U}$ . On a bien  $\rho'_{\rm net} = \rho'_e + \rho'_i$ .

# Transformation de Lorentz des champs électromagnétiques

RR4. Deux plaques isolantes infinies séparées d'une distance  $d$  et parallèles au plan  $x - y$  se déplacent ensemble à vitesse  $\mathbf{v} = v \, \mathbf{e}_x$ . Dans le référentiel attaché aux plaques, la plaque du dessus est chargée avec une densité de charge surfacique  $+\sigma$  et celle du dessous avec une densité  $-\sigma$ .

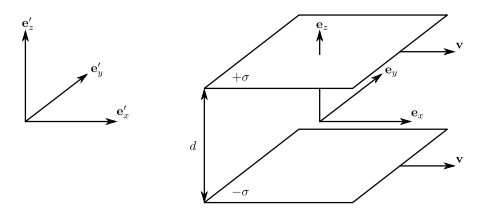

Déterminez l'amplitude et la direction des champs électrique et magnétique entre les plaques pour un observateur au repos.

Solution : 
$$
\mathbf{E}' = -\frac{\gamma \sigma}{\epsilon_0} \mathbf{e}_{z'}
$$
 et  $\mathbf{B}' = \frac{\gamma v \sigma}{\epsilon_0 c^2} \mathbf{e}_{y'}$  avec  $\gamma = \left(1 - v^2/c^2\right)^{-1/2}$ .

<span id="page-48-0"></span>VI

<span id="page-49-0"></span>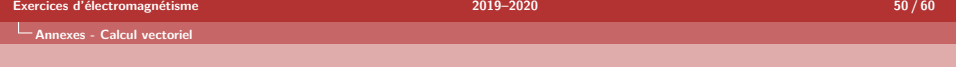

# Dérivées de champs scalaires et vectoriels

AC1. Démontrez que les règles usuelles de dérivation d'un produit (règles de Leibniz) s'appliquent au produit scalaire et au produit vectoriel, i.e.

$$
\frac{d(\mathbf{A} \cdot \mathbf{B})}{dt} = \frac{d\mathbf{A}}{dt} \cdot \mathbf{B} + \mathbf{A} \cdot \frac{d\mathbf{B}}{dt}, \qquad \frac{d(\mathbf{A} \times \mathbf{B})}{dt} = \frac{d\mathbf{A}}{dt} \times \mathbf{B} + \mathbf{A} \times \frac{d\mathbf{B}}{dt}
$$

 $\mathsf{AC2}^*$ . Démontrez que la dérivée d'un champ scalaire  $V(\mathbf r)$  dans la direction  $\mathbf n,$ 

$$
\frac{\partial V(\mathbf{r})}{\partial n} \equiv \lim_{\Delta n \to 0} \frac{V(\mathbf{r} + \Delta n \mathbf{n}) - V(\mathbf{r})}{\Delta n}
$$

est égale à  $\nabla V(\mathbf{r}) \cdot \mathbf{n}$ .

<span id="page-50-0"></span>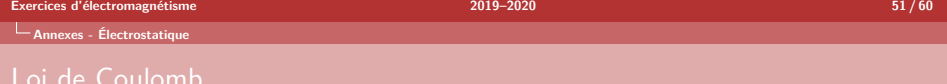

 $\mathsf{A}\mathsf{E}1^*$ . Une surface carrée de coté  $a,$  contenue dans le plan  $z\,=\,0$  et centrée sur l'origine, est chargée uniformément en surface avec une densité surfacique de charge  $\sigma$ . Calculez le champ électrique en tout point de l'axe  $Oz$ . Considérez la limite  $a \to \infty$  et la limite  $z \gg a$ .

Solution :

$$
\mathbf{E}(\mathbf{r} = z \mathbf{e}_z) = \frac{\sigma}{4\pi\epsilon_0} \int_{-\frac{a}{2}}^{\frac{a}{2}} \frac{az}{(y'^2 + z^2)\sqrt{y'^2 + z^2 + \left(\frac{a}{2}\right)^2}} dy'
$$

$$
= \frac{\sigma}{2\epsilon_0} \left[ \frac{4}{\pi} \arctan\left(\sqrt{1 + \frac{a^2}{2z^2}}\right) - 1 \right] \mathbf{e}_z
$$

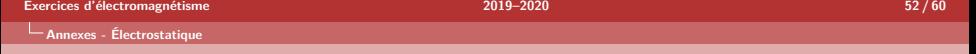

# Loi de Coulomb / Loi de Gauss

AE2. Calculez le potentiel et le champ électrique créé par une sphère de rayon  $R$ chargée *uniformément* en volume avec une densité de charge  $\rho_0$ .

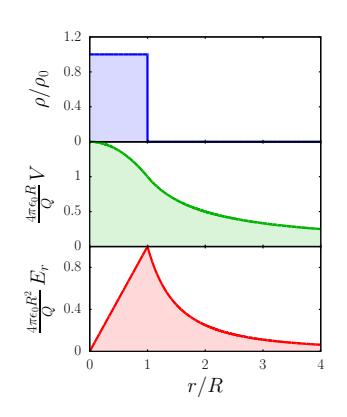

Potentiel électrique :

$$
V(r) = \begin{cases} \frac{1}{4\pi\epsilon_0} \frac{Q}{R} \left(\frac{3}{2} - \frac{r^2}{2R^2}\right) & r \le R\\ \frac{1}{4\pi\epsilon_0} \frac{Q}{R} & r > R \end{cases}
$$

Champ électrique :  ${\bf E} = E_r(r) {\bf r}/r$  avec  $E_r(r) = \begin{cases} \frac{1}{4\pi\epsilon_0} \frac{Qr}{R^3} & r \leq R \\ \frac{1}{4\pi\epsilon_0} \frac{Q}{r^2} & r > R \end{cases}$ 

où  $Q~=~(4\pi/3)R^3\rho_0$  est la charge totale.

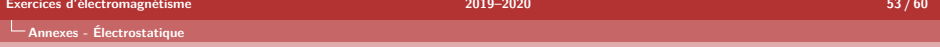

# Équation de Poisson

AE3<sup>∗</sup> . Le potentiel électrique créé par un atome d'hydrogène neutre est de la forme  $V(r) = \frac{q}{4\pi\epsilon_0}$  $e^{-\alpha r}$ r  $\left(1+\frac{\alpha r}{2}\right.$  . Déterminez la distribution de charge correspondante et donnez une interprétation à votre résultat.

<u>Solution</u> :  $\rho(\mathbf{r}) = q\delta(\mathbf{r}) - \frac{q\alpha^3}{2\delta}$  $\frac{d^{2\alpha}}{8\pi}e^{-\alpha r}$ , soit une charge ponctuelle positive (proton) et une charge diffuse négative (nuage électronique).

AE4<sup>∗</sup> . On considère un modèle d'atome neutre dont la distribution de charges crée le potentiel électrique  $V({\bf r}) = \frac{q}{4\pi\epsilon_0}$  $e^{-r/a}$  $\frac{1}{r}$  (potentiel de Yukawa). Déterminez le champ électrique et la distribution de charges à l'origine de ce potentiel électrique.

Solution: 
$$
\mathbf{E}(\mathbf{r}) = \frac{q(r+a)e^{-r/a}}{4\pi\epsilon_0 ar^2} \mathbf{e}_r, \ \rho(\mathbf{r}) = q\delta(\mathbf{r}) - \frac{q}{4\pi a^2 r}e^{-r/a}
$$

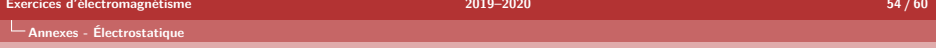

# Énergie électrostatique

- AE5<sup>∗</sup> . Estimez l'énergie électrostatique d'une paire d'ions dans un cristal unidimensionnel, où les ions positifs et négatifs de charge  $q = \pm e$  sont séparés d'un pas a. Suggestion : calculez le travail à fournir pour ajouter une paire d'ions à une extrémité du cristal et utilisez le développement en série du logarithme :  $\ln(1+x) = x - \frac{x^2}{2} + \frac{x^3}{3} + \dots$  $\underline{\textsf{Solution}}: U_{\sf{paire}} = -\frac{e^2\ln 2}{2\pi\epsilon}$  $2\pi\epsilon_0a$
- AE6<sup>∗</sup> . Problème de Thomson.

Sous l'effet de la répulsion électrostatique,  $N$  électrons placés sur une sphère conductrice de rayon  $R$  se répartissent de manière à minimiser l'énergie potentielle totale. Calculez cette énergie potentielle minimale pour  $N = 3 - 6$ . Les configurations d'équilibre, illustrées ci-contre, sont respectivement un triangle, un tetraèdre, une bipyramide triangulaire et un octaèdre.

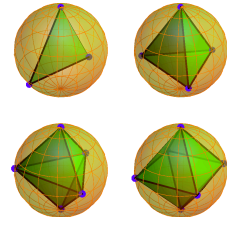

Solution :  $U = \frac{\alpha_N e^2}{1 - \overline{K}}$  $\frac{\alpha_N e^2}{4\pi\epsilon_0 R}$  avec  $\alpha_3 = \sqrt{3}$ ,  $\alpha_4 = 3\sqrt{3/2}$ ,  $\alpha_5 = 1/2 + 3\sqrt{2} + \sqrt{3/2}$ √  $\frac{4\pi\epsilon_0R}{3, \ \alpha_6=3/2+6\sqrt{2}}$ 

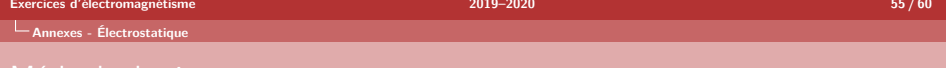

## Méthode des images

AE7 $^\ast$ . Calculez la densité de charges induites sur un plan conducteur infini  $(x-z)$ relié à la terre lorsqu'une charge ponctuelle q est placée sur l'axe  $Oy$  à une distance a du plan.

Solution: 
$$
\sigma(\rho) = -\frac{q}{2\pi} \frac{a}{(\rho^2 + a^2)^{3/2}}
$$
 où  $\rho = \sqrt{x^2 + z^2}$ 

 $72a^2$ 

 $4\pi\epsilon_0$ 

AE8 $^\ast$ . Un plan conducteur infini  $(x-z)$  est relié à la terre. On place sur l'axe  $Oy$  une charge  $-2q$  à une distance a du plan ainsi qu'une charge  $+q$  à une distance  $3a$  du plan. Calculez la force totale qui s'exerce sur la charge  $+q$ . Solution :  $\mathbf{F}=-\frac{1}{4}$  $\sqrt{29q^2}$  $\Bigr)$   $_{\mathrm{e}_y}$ 

AE9<sup>\*</sup>. Calculez la densité de charges induites sur une coquille sphérique conductrice de rayon 
$$
R
$$
 reliée à la terre lorsqu'une charge ponctuelle  $q$  est placée sur l'axe  $Oz$  à une distance  $a > R$  du centre de la sphère.

$$
\underline{\text{Solution}}: \sigma(\mathbf{r}) = -\frac{q\,(a^2-R^2)}{4\pi R\,|\mathbf{r}-a\,\mathbf{e}_z|^3} \text{ où } \mathbf{r} \in \text{surface de la sphère}
$$

<span id="page-55-0"></span>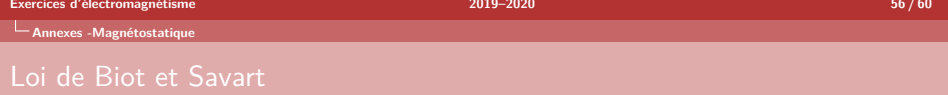

AM1. Calculez le champ magnétique au point  $O$  produit par le passage d'un courant constant d'intensité I au travers du fil représenté ci-dessous.

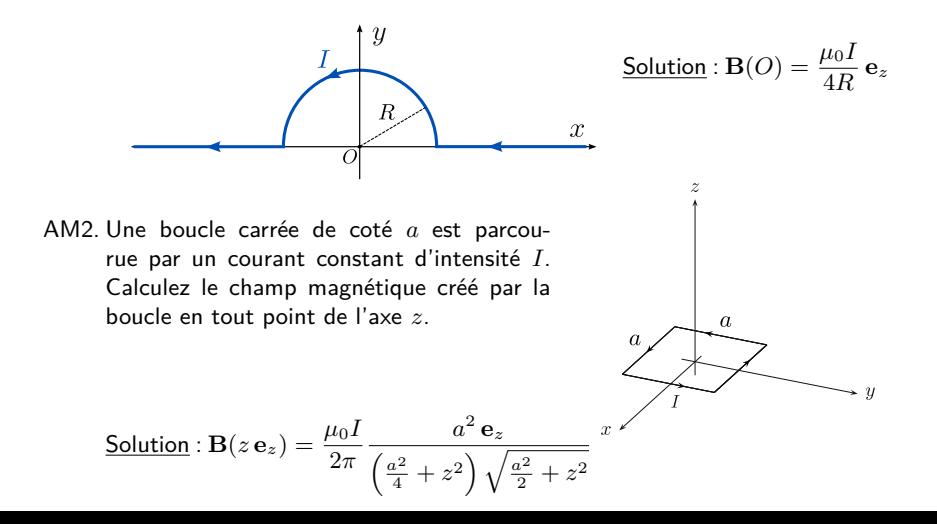

# Loi de Biot et Savart

# AM3. Un disque de rayon  $R$  chargé uniformément en surface (avec une densité superficielle de charge  $\sigma$ ) est porté en rotation à la vitesse angulaire  $\omega$ . Déterminez le champ magnétique créé par le disque en tout point de l'axe z. Pour rappel, le champ de vitesse est donné par  $v = \omega \times r$  (avec ici  $\boldsymbol{\omega} = \omega \mathbf{e}_z$ ).

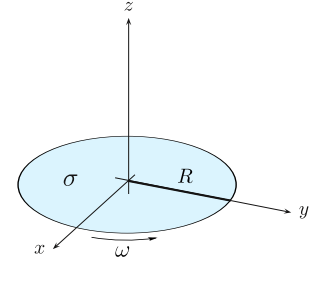

Solution :  $\mathbf{B}(\mathbf{r}) = \frac{\mu_0 \sigma \omega}{2}$  $\left[ \frac{R^2 + 2z^2}{\sqrt{R^2 + z^2}} - 2|z| \right] \mathbf{e}_z$ 

AM4. Un cylindre de hauteur  $L$  et de rayon  $R$ , chargé uniformément sur toute sa surface latérale, est mis en rotation à la vitesse angulaire  $\omega$ . Calculez le champ magnétique sur l'axe de rotation  $(Oz)$  du cylindre.

Solution : 
$$
\mathbf{B}(\mathbf{r}) = \frac{\mu_0 \sigma R \omega}{2} \left[ \frac{L - 2z}{\sqrt{4R^2 + (L - 2z)^2}} + \frac{L + 2z}{\sqrt{4R^2 + (L + 2z)^2}} \right] \mathbf{e}_z
$$

<span id="page-57-0"></span>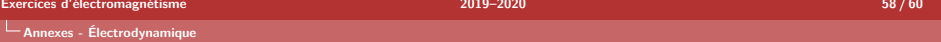

# Rayonnement électromagnétique

 $\mathsf{AED1}^*$ . Une particule de charge  $q$  parcourt une trajectoire circulaire  $\mathbf{r}(t)$   $=$  $R(\cos(\omega t), \sin(\omega t), 0)$  de rayon R dans le plan  $x - y$  à la vitesse angulaire  $\omega$ . Calculez le vecteur de Poynting qui donne la distribution angulaire du rayonnement émis par la particule.

> Solution :  $\mathbf{S}(\mathbf{r},t) = \frac{q^2 R^2 \omega^3}{r^2 \omega^2}$  $\frac{q}{\epsilon_0^2 \mu_0 16 \pi} \frac{p}{c^5 r^2} (1 + \cos^2 \theta) \mathbf{e}_r$  ou  $\theta$  est l'angle entre l'axe  $Oz$  et la direction d'émission du rayonnement et  $r$  est la distance entre l'origine et le point où le vecteur de Poynting est évalué.

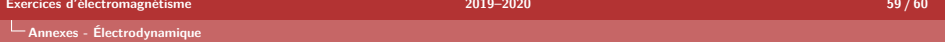

# Approximation quasi-statique

AED2. Soit l'expression exacte du champ magnétique pour une densité de courant arbitraire variable dans le temps  $\mathbf{j}(\mathbf{r},t)$ ,

$$
\mathbf{B}(\mathbf{r},t) = \frac{\mu_0}{4\pi} \int_{\mathcal{V}} \left[ \frac{\mathbf{j}(\mathbf{r}',t_r)}{|\mathbf{r} - \mathbf{r}'|^3} + \frac{\partial_{t}\mathbf{j}(\mathbf{r}',t_r)}{c|\mathbf{r} - \mathbf{r}'|^2} \right] \times (\mathbf{r} - \mathbf{r}')dV'
$$

Montrez que cette expression redonne la loi de Biot-Savart au temps  $t$  (et non au temps retardé  $t_r = t - |{\bf r} - {\bf r}'|/c$ ),

$$
\mathbf{B}(\mathbf{r},t)=\frac{\mu_0}{4\pi}\int_{\mathcal{V}}\frac{\mathbf{j}(\mathbf{r}',t)\times(\mathbf{r}-\mathbf{r}')}{|\mathbf{r}-\mathbf{r}'|^3}dV'
$$

lorsque la densité de courant varie lentement, c'est-à-dire peut être approchée par le développement limité au premier ordre :

$$
\mathbf{j}(\mathbf{r},t_r) = \mathbf{j}(\mathbf{r},t) + (t_r - t)\partial_t \mathbf{j}(\mathbf{r},t) + \dots
$$

<span id="page-59-0"></span>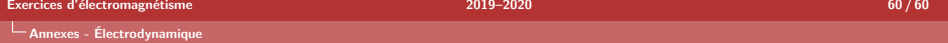

# Potentiels retardés

AED3<sup>∗</sup> . Vérifiez que les potentiels retardés

$$
V(\mathbf{r},t) = \frac{1}{4\pi\epsilon_0} \int_{\mathcal{V}} \frac{\rho\left(\mathbf{r}', t - \frac{|\mathbf{r} - \mathbf{r}'|}{c}\right)}{|\mathbf{r} - \mathbf{r}'|} dV'
$$

$$
\mathbf{A}(\mathbf{r},t) = \frac{\mu_0}{4\pi} \int_{\mathcal{V}} \frac{\mathbf{j}\left(\mathbf{r}', t - \frac{|\mathbf{r} - \mathbf{r}'|}{c}\right)}{|\mathbf{r} - \mathbf{r}'|} dV'
$$

sont solutions des équations d'onde (avec  $\Box \equiv \Delta - \dfrac{1}{c^2}$  $c^2$  $\partial^2$  $\frac{\delta}{\partial t^2}$ 

$$
\Box V(\mathbf{r},t) = -\frac{\rho(\mathbf{r},t)}{\epsilon_0}
$$

$$
\Box \mathbf{A}(\mathbf{r},t) = -\mu_0 \mathbf{j}(\mathbf{r},t)
$$

et obéissent à la condition de jauge de Lorentz

$$
\nabla \cdot \mathbf{A}(\mathbf{r},t) = -\epsilon_0 \mu_0 \frac{\partial V(\mathbf{r},t)}{\partial t}
$$